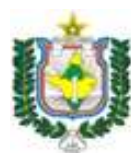

PODER JUDICIÁRIO TRIBUNAL DE JUSTIÇA DO ESTADO DO AMAPÁ DEPARTAMENTO DE GESTÃO DE PESSOAS

## PROGRAMA DE APOSENTADORIA INCENTIVADA – PAI 4 Resolução nº 1455/2021-TJAP

## DÚVIDAS MAIS FREQUENTES:

1. Como faço para aderir ao PAI?

Abrir protocolo administrativo, inserir os anexos da Resolução nº 1455/2021- TJAP: Termo de Adesão (I), Termo de Opção da Regra de Aposentadoria (XIX) – verificar na lista de prováveis aptos que constam os artigos e incisos da legislação pertinente. Se o nome não constar, entrar em contato com o DEGESP (99126-3870) e Declaração de Acúmulo de Cargo.

Encaminhar o processo para o Departamento de Gestão de Pessoas

2. Meu nome não consta na lista. Como proceder?

A lista divulgada refere-se aos servidores que recebem abono de permanência e que, provavelmente estão aptos a aderir ao PAI. No entanto, outros servidores que se acharem na condição de aposentar pelas regras do PAI poderão requerer.

3. Preciso obrigatoriamente apresentar conta do Banco do Brasil (XI)?

Sim! O primeiro pagamento dos proventos de inatividade é efetuado pela AMPREV junto ao Banco do Brasil. Posteriormente o aposentado poderá requerer a portabilidade para o banco de sua preferência.

4. Onde acessar a Certidão Negativa da Existência de Condenação -CNIA-CNJ, item XXIII?

Acessar: https://www.cnj.jus.br/improbidade\_adm/consultar\_requerido.php (inserir CPF e clicar em "Gerar Certidão Negativa".

5. Como conseguir o Mapa de Apuração de Tempo de Serviço (XXIV) e as certidões emitidas pelo DEGESP/Corregedoria (XVIII, XIX, XX, XXI XXVI)?

No momento da adesão não há necessidade de anexar os itens Esses documentos serão expedidos pelo DEGESP e Corregedoria somente quando o servidor aderir ao PAI.

6. Como adquirir a Certidão Negativa Criminal (XXII)?

Acessar: http://tucujuris.tjap.jus.br/tucujuris/pages/certidao-publica/certidaopublica.html

7. Não disponho dos seguintes documentos relativos aos itens XIII, XIV, XV, XVI (Ficha Funcional, Diário Oficial com a homologação do concurso, Portaria de Nomeação , Termo de Posse). O DEGESP tem como fornecer?

Estes documentos podem ser solicitados por e-mail drh.comvoce@tjap.jus.br ou 99126-3870.

OBS: Todos os documentos devem ser digitalizados do original.